## Rendre un pdf modifiable.

Un service en ligne permet d'ajouter des champs de formulaire à des pdf. Cela permet de créer une zone de texte dans laquelle l'élève peut saisir sa réponse.

https://www.pdfescape.com/windows/

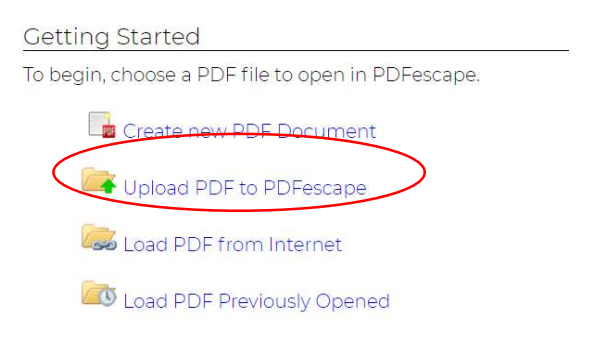

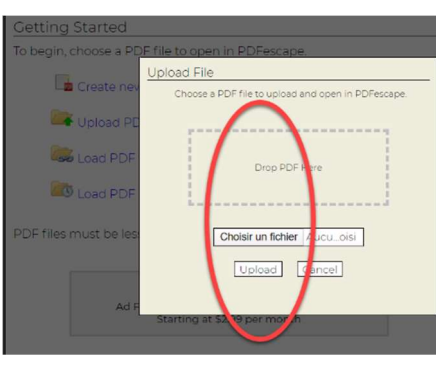

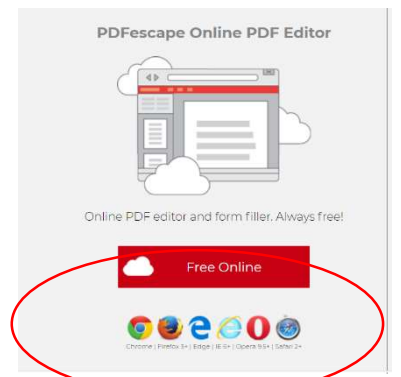

- PDF files must be less than 10 MB and less than 100 pages.
	- 1. Téléverser le pdf que l'on souhaite adapter.
	- 2. Insérer un champ de formulaire de type Paragraphe de texte.
	- 3. Dessiner la zone de réponse.
	- 4. Enregistrer et télécharger le pdf modifié

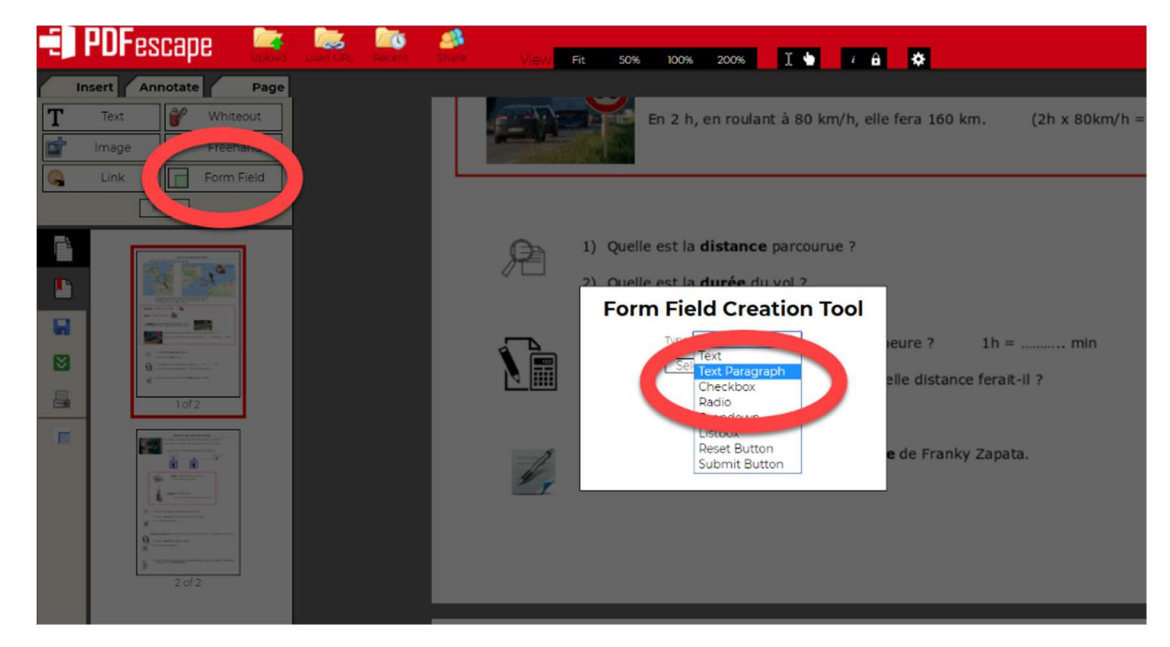

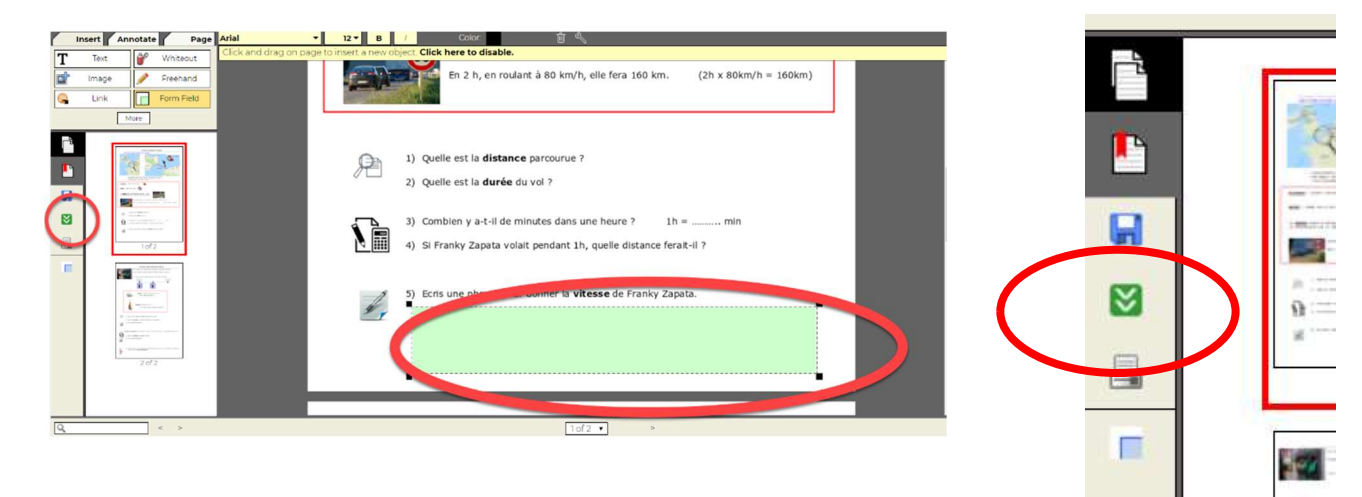